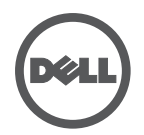

## **Solução de problemas com a Dell Wired Docking Station**

Sintomas e Soluções

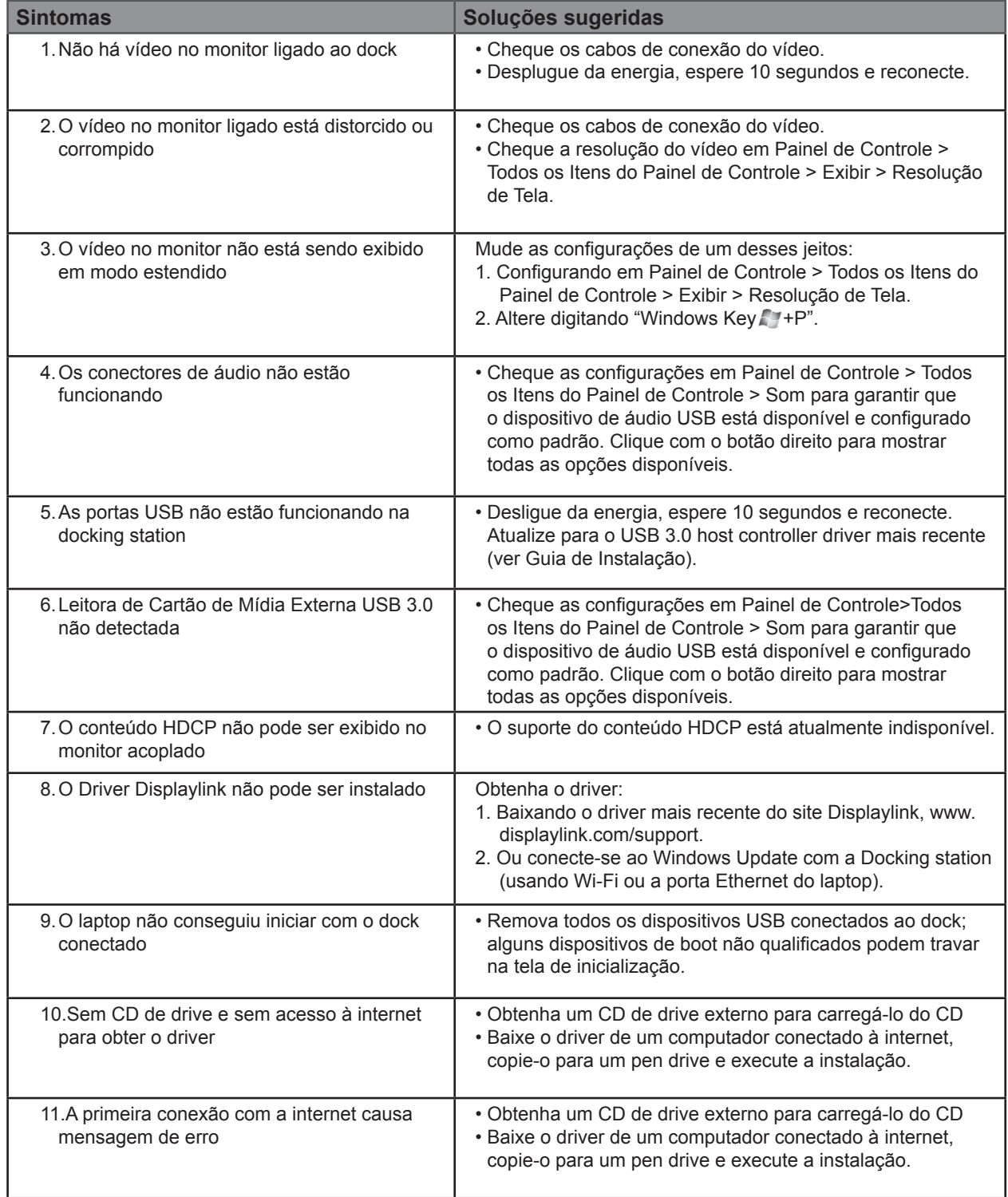